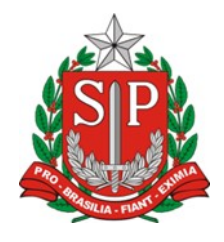

## **DOCUMENTOS PESSOAIS DO SERVIDOR PARA FINS DE**

# **VALIDAÇÃO DE TEMPO DE CONTRIBUIÇÃO**

- 1. Requerimento
- 2. Cópias dos documentos pessoais
	- a. RG (atualizado)
	- b. Certidão de Casamento (atualizada) / Nascimento
	- c. Comprovante de endereço atual
- 3. Comprovante de conta corrente
- 4. Consultas de PIS obtida através do site da Caixa Econômica Federal https://www.caixa.gov.br/servicos/nis/Paginas/default.aspx, na opção "Meu NIS".
- 5. Consulta do PASEP, obtida junto às agências do Banco do Brasil
- 6. Último holerite

## **DOCUMENTOS PESSOAIS DO SERVIDOR PARA FINS DE**

## **APOSENTADORIA**

- As cópias devem ser obtidas das vias originais;
- Produzir cópias com boa qualidade para que a digitalização seja aceita pela SPPREV
- Não utilizar grampos ou clipes nos documentos

Para andamento em processo de aposentadoria, APÓS CONFIRMAÇÃO DE ABERTURA DO PROTOCOLO e recebidos os documentos gerados pelo sistema SPPREV, enviar os documentos conforme listados abaixo:

## **1. Requerimento (anexo):**

- Imprimir uma só via.
- Assinatura do interessado (de forma idêntica à assinatura no RG);
- Assinatura do GOE/Agente com carimbo de identificação;
- Assinatura do Diretor de Escola com carimbo de identificação;
- Acrescentar local e data;
- **2. Termo de Ciência**
- Imprimir em duas folhas, **não** frente e verso

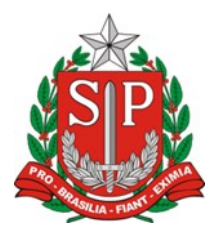

• O documento deve ser preenchido manualmente pelo interessado e nunca por terceiros

- Assinatura do interessado, de forma idêntica ao requerimento;
- Deve constar local e data, de forma idêntica ao requerimento;
- O e-mail informado deve ser pessoal, não institucional;
- Imprimir em duas folhas
- **3. Etiqueta** para ciência da data de abertura do protocolo ao servidor (**não precisa ser enviado junto aos demais documentos**)

## **4. Termo de Enquadramento**

- Imprimir uma só via.
- Assinatura do interessado (de forma idêntica à assinatura no RG).

**5. Declaração de acúmulo** – todos os campos preenchidos de forma manuscrita, sem o uso de abreviações. (original)

**6. Mapa de carga horaria -** analisado pelo Diretor de Escola e pelo GOE. (Imprimir uma via)

**OBSERVAÇÕES:** É muito importante que o mapa de carga horaria do professor seja corretamente analisado, previamente à abertura do protocolo, estando esta tarefa sob a responsabilidade do Diretor de Escola/superior imediato, sob o risco de prejuízos ao professor em sua aposentadoria; caso o mapa contenha incorreções, entrar em contato com o NAP para orientações sobre o procedimento a realizar.

**7. Cópia do RG** – contendo o carimbo "confere com original" + assinatura e carimbo do superior imediato.

**8. Cópia da Certidão de Casamento/nascimento**, atualizada há no máximo 5 anos – contendo o carimbo "confere com original" + assinatura e carimbo do superior imediato.

**9. Cópia do Comprovante de residência atual** – contendo o carimbo "confere com original" + assinatura e carimbo do superior imediato.

**10. Comprovante de C/C ativa do Banco do Brasil**, atualizada;

**11. Consulta do nº do PASEP original emitida pelo BB,** atualizada.

**12. Consulta do nº do PIS – obtida** através do site da Caixa Econômica Federal <https://www.caixa.gov.br/servicos/nis/Paginas/default.aspx>, na opção "Meu NIS".

**13. Cópia do holerite** pago em **no mês da assinatura do requerimento** - via emitida no site da SEFAZ, obtida pelo interessado.

**14.** Termo de ciência e interesse na fruição de **licença prêmio (modelo em anexo para adaptação aos dados da UA e do servidor)**.